*УДК 381.375:62.50* 

# **М. Корчемний<sup>1</sup> , докт. техн. наук; Л. Скалига<sup>2</sup>**

## *1 Тернопільський національний педагогічний університет імені Володимира Гнатюка <sup>2</sup>Національний аграрний університет*

### **АНАЛІТИЧНЕ ПРОЕКТУВАННЯ І ПРАКТИЧНА РЕАЛІЗАЦІЯ ІНТЕЛЕКТУАЛЬНИХ СИСТЕМ АВТОМАТИЧНОГО КЕРУВАННЯ**

*Формалізовано процес автоматизації профілактичного вентилювання насипу зерна при зберіганні засобами розмитої логіки. Визначео та задано нечіткими термами лінгвістичні змінні, нелінійні залежності: рівноважна вологість зерна як функція його температури, відносної вологості і параметрів повітря та продуктивність вентиляційної системи як функція часу вентилювання, відносної вологості і маси зерна, реалізовані в нечітких контролерах, які з'єднані між собою відповідно до послідовності керування процесом профілактичного вентилювання. Нечітка система керування реалізує процес вентиляції зернового насипу за заданими параметрами з похибкою 8%. Система працює в реальному часі, через паралельний порт комп'ютера задає режими роботи вентиляційної установки*.

### **N. Korchemny, L. Skalyga**

#### **ANALYTICAL PLANNING AND PRACTICAL REALIZATION OF THE INTELLECTUAL SYSTEMS OF AUTOMATIC CONTROL**

*The process of automation of prophylactic aeration of embankment of grain is formalized at storage of the washed out logic facilities. Certain and set unclear therms linguistic variables, nonlinear dependences of humidity of grain in a state of equilibrium as functions of his temperature, relative humidity and parameters of air and productivity of a vent system as are realized the function of time of aeration, relative humidity and mass of grain in unclear inspectors which connection between itself according to the sequence of process control of prophylactic aeration. Unclear control the system will realize the process of ventilation of corn embankment after preset a parameter with an error 8%. The system works real-time, through parallel port of computer sets the modes of operations of a vent setting*.

**Вступ.** Складні системи характеризуються великою кількістю входів-виходів і елементів та зв'язків між ними, які носять різноплановий і нелінійний характер. Однією з таких систем в агропромисловому комплексі є система вентиляції зернової маси, особливо в процесі сушіння і ліквідації самозігрівання при зберіганні зерна. Зерновий насип як об'єкт автоматичного регулювання є системою з розподіленими параметрами. Тому своєчасне виявлення вогнища самозігрівання залежить, з одного боку, від повноти необхідної інформації про вологість і температуру у вихідний момент, з іншого – від надійності математичної моделі, здатної на основі цієї інформації, яка використовується для задання крайових умов і теплофізичних констант, описати реальні процеси теплопереносу в насипі[1]. При цьому математична модель повинна із заданою точністю визначити місце, час виникнення, напрямок і швидкість розвитку вогнища самозігрівання з тим, щоб ввімкнути, на визначеному рівні (при горизонтальному вентилюванні сховища) вентиляційну установку. При профілактичному вентилюванні модель встановлює можливість такого вентилювання в залежності від абсолютної вологості повітря, температури, відносної і рівноважної вологості зерна та визначає необхідну продуктивність і тривалість роботи вентиляційної системи. На практиці не завжди можливо розробити адекватну модель об'єкту внаслідок складності, а часто і неможливості повної формалізації процесів, що підлягають керуванню.

У випадках, коли «жорсткі» моделі та алгоритми не в повній мірі адекватні реальному процесу, доречно застосовувати інтелектуальні технології. Під

«інтелектуалізацією», в основному, розуміють корисність евристичної (експертної, адекватної, ситуаційної, нечіткої та іншої) корекції формального (математичного, алгоритмічного, імітаційного, іншого аналогічного) опису об'єкта керування. Інтелектуальні системи – це комплекс технічних засобів і програмного забезпечення, які знаходяться в інформаційній взаємодії з людиною, здатний на базі аналізу ситуацій і накопичених знань синтезувати ціль дії та виробляти рішення для раціональних способів досягнення мети.

Інтелектуальні технології відтворюють в тому або іншому відношенні логіку міркування людини. До них звично відносять розмиту логіку, нейронні мережі, генетичні алгоритми тощо. Ці технології універсальні в застосуванні і використовуються в різних галузях науки і техніки. Найбільш широке застосування на практиці знайшли методи нечіткої (розмитої) логіки. Вперше термін «нечітка логіка» був введений Лотфі Заде [2], який показав можливість покладання нечіткої логіки в основу нового покоління інтелектуальних систем керування. Основна ідея нового методу полягає в тому, що спосіб мислення, який спирається на природну мову, не може бути описаний в рамках традиційних математичних формалізмів. Цим формалізмам притаманна строга однозначність інтерпретації, а все, що пов'язане з використанням природної мови, має багатозначну інтерпретацію.

У розмитій логіці як альтернатива детермінованій моделі пропонується лінгвістична, в основі якої лежить набір слів, які відображають якість. Застосування такого методу не забезпечує рівень точності математичних моделей, але дає можливість створити цілком якісну модель системи, зокрема в умовах неповної інформації[3,4].

Використання інтелектуальних компонент на базі нечіткої логіки значно розширює можливості проектування і керування нелінійними динамічними системами[3,4,5].

**Постановка проблеми.** При вентилюванні зерно обробляється повітрям, до складу якого, окрім різних газів, входить і водяна пара. В залежності від кількості водяної пари вологість повітря може бути різною. Зерно володіє гігроскопічністю, тобто здатністю поглинати вологу з повітря і при цьому зволожуватися, або, навпаки, віддавати свою вологість повітрю і підсихати, тому перед вентилюванням потрібно визначити абсолютну і відносну вологість повітря. Абсолютна **Wa** вологість повітря визначається за показами сухого (**Т***с*) і мокрого (**Т***м*) термометрів психрометра, а за значенням **W***a* і температурою зерна (**Т***з*) оцінюється величина рівноважної вологості зерна (**W***з.р*.). При **W***з.р<* **W***з.в* (**W***з.в* – відносна вологість зерна) дозволяється вентилювання зернового насипу. Слід зазначити, що при вентилюванні подача повітря (**Q**, м 3 /год) залежить від маси охолоджуваного зерна (**М***з*, т), часу вентилювання (τ, год) та відносної вологості зерна (**W***з.в* , %) [1].

Залежності  $W_a = f(\mathbf{T}_M, \mathbf{T}_c, \mathbf{T}_3)$  і  $\mathbf{Q} = f(\mathbf{M}_3, \mathbf{\tau}, \mathbf{W}_{3.6})$  є нелінійними функціями, значення яких визначається, а система вентиляції налаштовується в процесі роботи оператором «вручну». Тому поставлена задача, використовуючи можливості інтелектуальних технологій, зокрема нечіткої логіки, створити систему керування, яка б визначала можливість вентилювання насипу і задавала, в залежності від маси і вологості зерна та часу вентилювання, продуктивність вентиляційної установки. Реалізувати систему автоматичного керування вентиляцією за допомогою комп'ютера і забезпечити її роботу в реальному часі. Впровадження такої системи суттєво зменшить витрати праці і підвищить якість процесу вентилювання зернової маси.

**Лінгвістична модель системи керування процесом вентиляції зерна.** Модель системи керування вентиляцією є функціональне відображення виду:

$$
X=(T_{M}, T_{c}, W_{a}, T_{3}, W_{3,p}, W_{3,B}, M_{3,\tau})\rightarrow Q \in [0,1],
$$
  
q.e  $X$  – bektrop (bakropi) b shithay, aki e ihtrisichrythuwa 3Mihhimu. (1)

Області визначення лінгвістичних змінних задані за [2]:  $T_c$ =[0, 35],  $T_w$ =[-2, 31],  $W_a=[3, 32], T_a=[0, 35], W_{a,p}=[9, 19], W_{a,p}=[10, 22], M_a=[10, 400], \tau=[0, 50], Q=[0, 1].$ 

Продуктивність вентиляційної системи *Q* може набувати значень в діапазоні від 0 (вентиляція недозволена) до 1 (номінальне значення). Сигнал від системи керування служить задатчиком для частотного регулятора асинхронного електродвигуна привода вентилятора.

Фактори впливу представлено як лінгвістичні змінні [2, 3], значення яких визначається терм-множинами {«Низький» (Н), «Нижче середнього» (НС), «Середній» (С), «Вище середнього» (ВС), «Високий» (В)}. Формалізація лінгвістичних термів здійснюється нечіткими множинами з трикутною функцією належності [4, 5]. При п'яти терм - множинах для кожного фактора впливу реалізація функціональної залежності (1) потребує більше 1000 правил «ЯКЩО-ТОДІ». Для подолання так званого «прокляття розмірності», суттєвого зменшення кількості правил, будуємо дерево висновку за ієрархічною класифікацією факторів впливу. При цьому взаємозв'язок між продуктивністю системи вентиляції і факторами впливу виражається співвідношеннями:

$$
Q=g^*f(M_3,\tau,W_{3,B.});\tag{2}
$$

$$
W_a = f_1(T_c, T_m); \tag{3}
$$

$$
W_{3,p} = f_2(T_3, W_a); \tag{4}
$$

$$
g = \begin{cases} 1, & \text{npu} & W_{s,p} \le W_{s,e}; \\ 0, & \text{npu} & W_{s,p} \ge W_{s,e}. \end{cases} \tag{5}
$$

Для моделювання залежностей (2)-(4) будемо використовувати нечіткі бази знань Мамдані. Згідно з [3, 4], нечіткою базою знань Мамдані про вплив факторів *Х* на значення параметра *D* визначається сукупністю правил типу:

918.11.12.13 
$$
x_1 = a_1^{j1} \text{ a } x_2 = a_2^{j1} \text{ a } ... \text{ a } x_n = a_n^{j1}
$$

\n100.13.14.15

\n11.16.16

\n22.17.17

\n33.18

\n34.19

\n45.10

\n56.10

\n57.10

\n6.11

\n78.11

\n79.12

\n70.13

\n70.14

\n71.15

\n72.16

\n73.17

\n74.18

\n75.19

\n76.10

\n77.10

\n78.11

\n79.11

\n70.12

\n71.13

\n72.15

\n73.16

\n74.17

\n75.19

\n76.10

\n77.10

\n78.11

\n79.12

\n70.13

\n70.14

\n71.15

\n72.16

\n73.17

\n74.17

\n75.18

\n76.19

\n77.19

\n78.10

\n79.10

\n70.11

\n70.12

\n71.13

\n72.15

\n73.16

\n74.17

\n75.19

\n76.19

\n77.10

\n78.10

\n79.11

\n79.12

\n70.13

\n70.15

\n71.16

\n72.17

\n73.17

\n74.19

\n75.19

\

де  $a_i^{jp}$  $a_i^{jp}$  – нечіткий терм, що оцінює значення фактора x<sub>i</sub> у правилі з номером jp,  $j = \overline{1,m}$ ,  $p = \overline{1,k_i}$ ,  $i = \overline{1,n}$ ; d<sub>j</sub> – консеквент (наслідок) правила у вигляді нечіткої множини, який оцінюється значенням вихідного параметра D; m – кількість різних консеквентів правил;  $k_i$  – число правил, в яких D=d<sub>i</sub>.

При реалізації виразу, наприклад (3), *n* =1,2; *m* =1,5; *j* =1,5 , а (6) має вигляд для  $d_j = M$  :

ЯКЩО  $T_c = M$  та  $T_i = M$ або …

$$
T_c = B \text{ ra } T_i = CM ,
$$
  
TOJI  $W_a = M$ .

Якщо позначити:  $\mu^{jp}(x_i)$  – функція належності змінної  $x_i$  до нечіткого терму *jp*  $a_i^{jp}$ ;  $\mu^{dj}(X)$  – функція належності вектора факторів впливу X до консеквентну  $d_j$ , то нечітке значення вихідної змінної при фіксованих значеннях факторів впливу визначається системою нечітких логічних рівнянь:

$$
\mu^{d_j}(X) = \max_{h=1, k} \min_{i=1, n} \mu^{jp}(x_i), j = \overline{1, m}.
$$
 (7)

Значення вихідної змінної знаходиться через дефаззіфікацію нечіткої множини *y* за методом зваженого середнього [3]:

$$
y = \frac{\sum_{j=1}^{m} \mu^{d_j}(X)d_j}{\sum_{j=1}^{m} \mu^{d_j}(X)},
$$
\n(8)

де d<sub>j</sub> – максимальне значення терму вихідної змінної,  $j = 1, m$ ;  $\mu^{d_j}(X)$  – зрізані функції належності вихідної змінної за рівнями (7).

Моделювання залежностей (2)-(4) за викладеною методикою проводилось за допомогою ППП Fazzy Logic Toolbox середовища MatLAB. Вираз (3) реалізований нечіткою моделлю Fuz1, (4) – Fuz2, (2) – Fuz3. Структура нечіткого логічного висновку показана на рисунок 1, де *X* ~ - вхідний вектор (чіткі чи нечіткі значення); *X* ′ ~ - вектор параметрів нечітких множин, який відповідає вхідному вектору  $\overline{X}$ ;  $\overline{Y}$  - результат логічного висновку у вигляді вектора нечітких множин; *Y* - вихідний (чіткий) вектор.

Оцінимо точність відображення (2) на основі точності відображення його складових (3)-(4). Методику оцінки цієї точності покажемо на прикладі Fuz1. За [2] при зміні  $T_c\rightarrow$ [0,28],  $T_M\rightarrow$ [0,28] визначилась абсолютна вологість повітря W<sub>a</sub> ( W<sub>a</sub> матриця значень, кожне з яких відповідає сполученню відповідних значень  $T_c$  і  $T_w$ ). За цими даними на рисунку 2а зображена залежність  $W_a = f(T_c, T_w)$ .

Прочитаємо значення Wa, які відтворює Fuz1, і порівняємо їх з даними рисунка 2а.

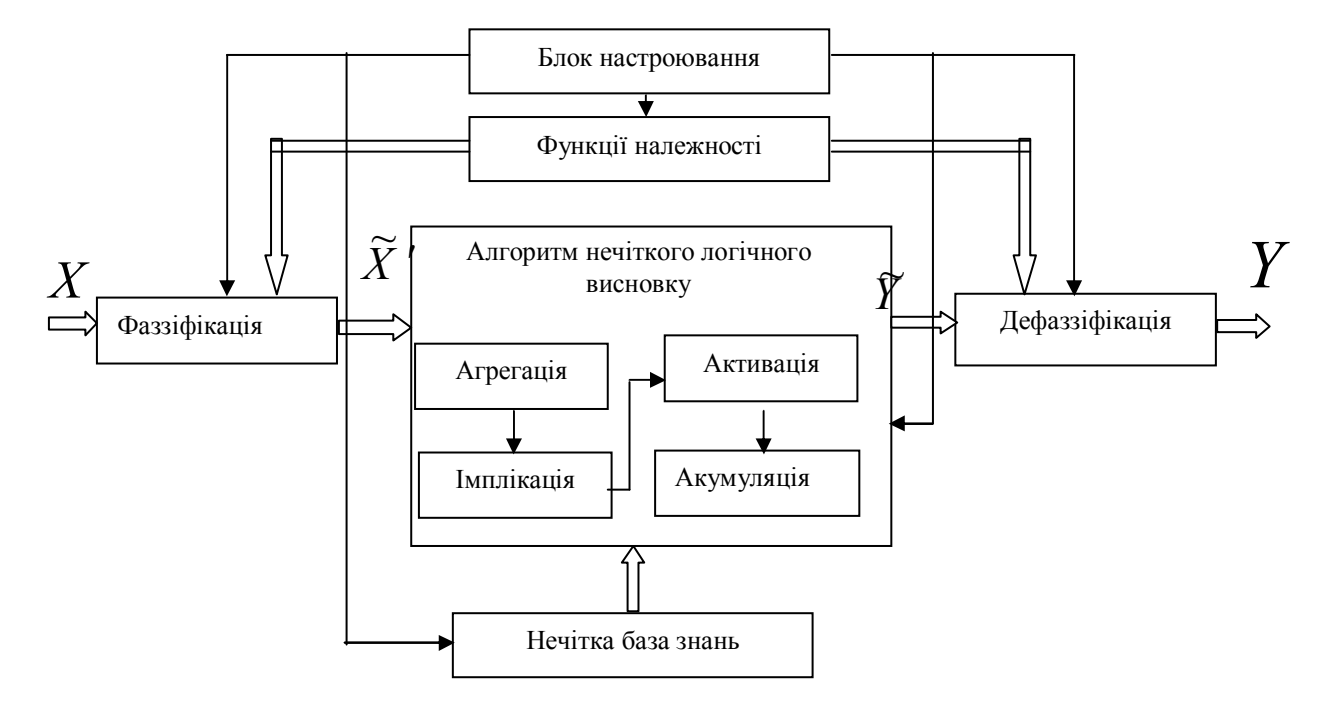

Рисунок 1- Взаємозв'язки компонентів у структурі нечіткого логічного висновку

Лістінг програми для зазначеного порівняння має вигляд:  $>>$  % Сформуємо матрицю значень  $T_c$  і  $T_m$ , для яких потрібно прочитати у Fuz1 значення W<sup>a</sup>  $\gg$  n=15;  $\gg$  Tc=0:28/(n-1):28;  $>>$  T<sub>M</sub>=0:28/(n-1):28;  $\gg$  inp=zeros(n\*n,2);  $>> = 1$ :  $\gg$  for  $i=1:n$  $inp(1,1)=T_c(i);$  $inp(1,2)=T_M(j);$  $l=1+1$ : end end  $>>$  % Для зафіксованих входів визначимо за поверхнею Fuz1 значення W<sub>a</sub> ff.  $\gg$  ff=readfis('Fuz1'); >> ff=setfis(ff, 'DefuzzMethod', 'centroid');  $\gg$  Waff=evalfis(inp, ff);  $\gg$  % Перетворимо матрицю W<sub>a</sub>ff до розміру W<sub>a</sub> і побудуємо поверхню  $W_a = f(T_c, T_M)$ , яку відтворює Fuz1.  $\gg$  Waff=reshape(Waff, 15, 15);  $\gg$  surf(Tc, T<sub>M</sub>, Wa) % рисунок 2б >> % Визначимо відхилення значень абсолютної вологості повітря,

- відтворених Fuz1, від експериментальних значень (рис.2а).
- $\gg$   $\delta$ =Wa-Waff;
- $\gg$  surf(Tc, T<sub>M</sub>,  $\delta$ ) % рисунок 3
- >> % Визначемо середнє значення відхилення
- $\gg \delta_{\rm cp} = \text{sum}(\text{abs}(\delta))/(n^*n)$ .

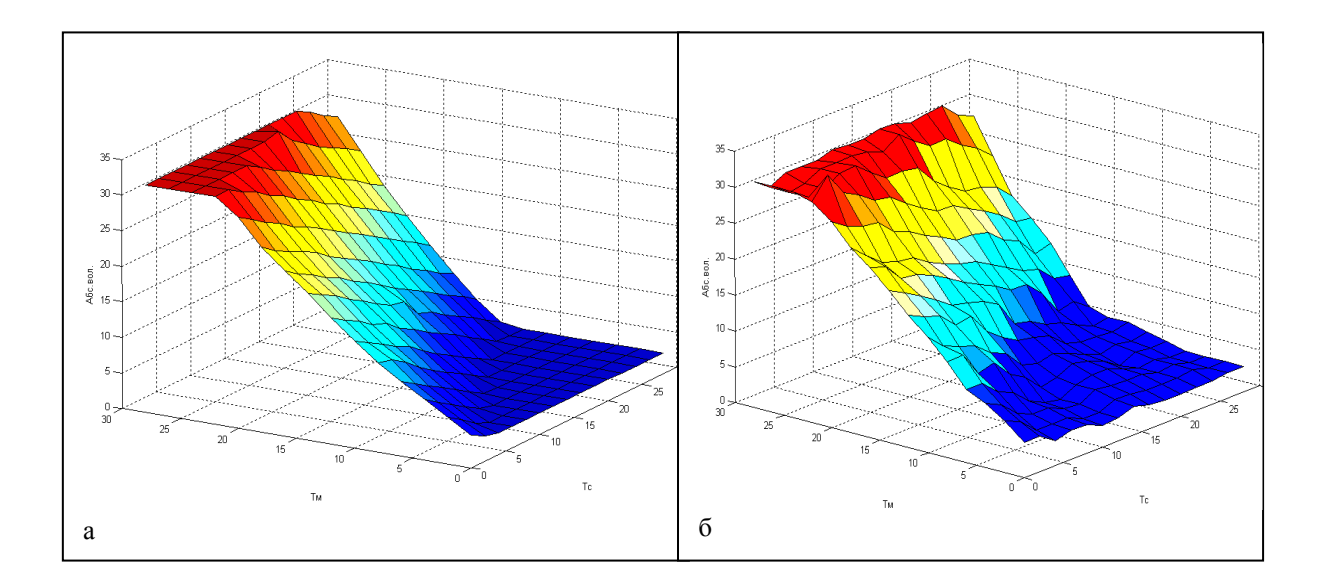

Рисунок 2 - Залежність  $W_a = f(T_c, T_a)$ , отримана за даними [2], (а) і відтворена Fuz1(б)

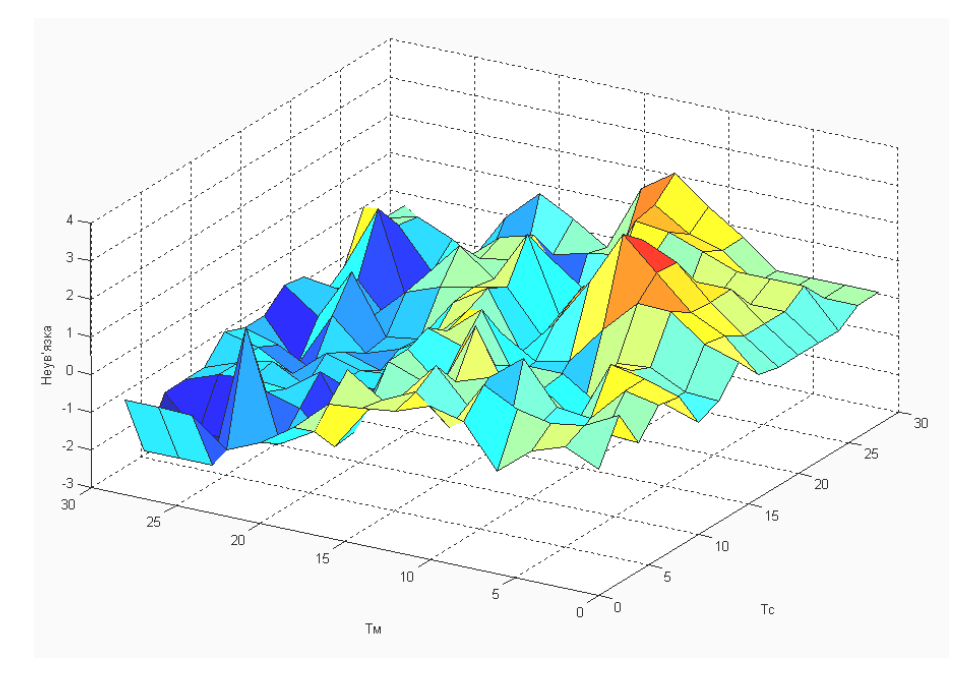

Рисунок 3 - Відхилення відтвореної моделлю (рис.2б) залежності  $W_a = f(T_c, T_a)$  від експериментальних її значень (рис.2а)

За результатами розрахунків, середнє відхилення абсолютної вологості, визначеної моделлю Fuz1, від заданих (експериментальних) значень складає  $\delta_{cp}$ =0,8041, середнє значення похибки – 5,36%. Середнє значення похибки відтворення Wз.р.(Fuz2) – 4,8%, виразу (2) (Fuz3) – 7,2%. Якщо похибка відтворення залежності типу (2)-(4) не влаштовує інженерні розрахунки, то проводиться налаштування нечітких моделей засобами пакета Optimizacion Toolbox [3] або еволюційним моделюванням з використанням генетичних алгоритмів [5, 6].

Перенесемо створені моделі Fuz1, Fuz2 і Fuz3 в блоки Fuzzy Logic Controller бібліотеки Fuzzy Logic Toolbox [7] і з'єднаємо їх згідно з визначеною вище ієрархією, отримаємо в Simulink систему керування вентиляцією зернового насипу (рисунок 4).

**Програмування роботи системи керування в реальному часі.** Середовище MATLAB містить пакети (Real-Time Workshop, xPC Target, Real-Time Windows Target), які забезпечують роботу моделей у реальному часі, дозволяють об'єднувати їх з натурними установками за допомогою спеціального апаратного забезпечення.

Підсистеми цифрових входів/виходів (DIO) розроблені для введення та виведення цифрових значень (логічні рівні) до та від апаратних засобів.

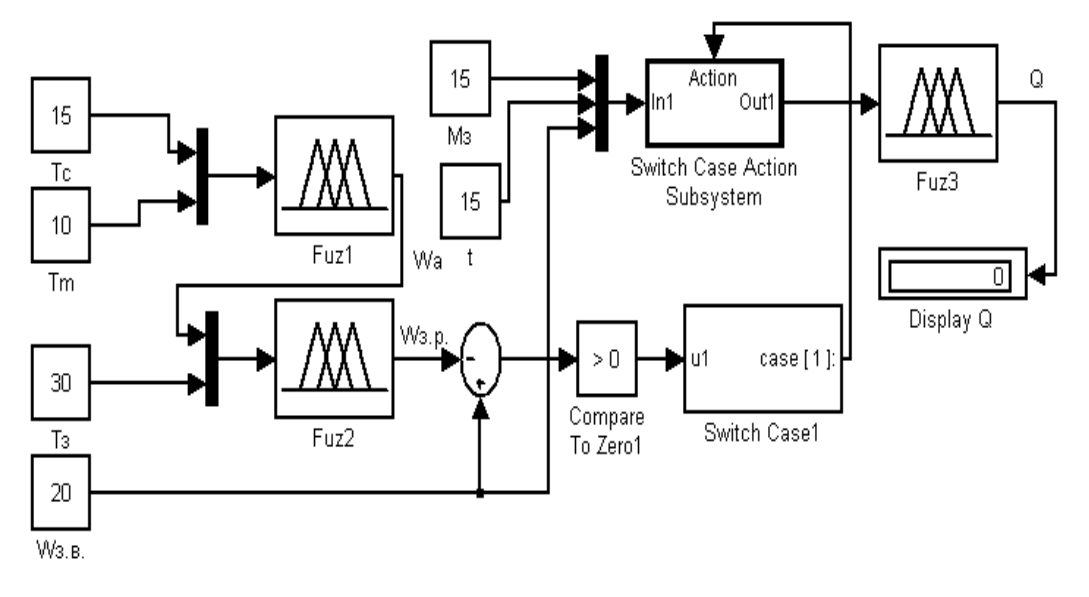

Рисунок 4 - Система керування вентиляцією зерна

Комплект інструментів отримання та накопичення даних (The Data Acquisition Toolbox) забезпечує доступ до підсистем DIO через цифрові об'єкти входів/виходів. Об'єкти DIO можуть бути зв'язані з паралельним портом або з підсистемами DIO на основі платформи отримання та накопичення даних (рисунок 5).

Об'єкт цифрового входу/виходу (DIO) створюється за допомогою функції digitalio, вхідними параметрами якої є назва адаптера та порядковий номер пристрою апаратного забезпечення. Наприклад, для паралельних портів порядковий номер пристрою - це ярлик порту (LPT1, LPT2, або LPT3). Кожний об'єкт DIO пов'язаний з одним паралельним портом чи однією підсистемою.

ПК підтримує до трьох паралельних портів з іменами LPT1, LPT2 і LPT3 з базовими (основними) адресами, відповідно: 378, 278 та 3ВС (у *шістнадцятковому* коді). Назви портів та їх адреси формуються через BIOS ПК.

Більшість ПК, які підтримують MATLAB, підтримують єдиний паралельний порт LPT1 з основною адресою 378. Щоб створити об'єкт DIO для цього порту, потрібно записати:

parport = digitalio('parallel','LPT1').

Для отримання доступу до конкретного роз'єднувача паралельного порту під Windows 2000 і Windows XP потрібно виконати ряд операцій.

При нормальному використанні порти керуються програмним забезпеченням головного комп'ютера та периферійним пристроєм за протоколом ( Стандарт IEEE 1284-1994). Протокол визначає процедури передачі даних, підтвердження зв'язку, повернення інформації стану тощо. Оскільки комплект інструментів toolbox визначає паралельний порт як основний пристій цифрового введення/виведення, то він може використовуватися як типова система DIO.

Паралельний порт складається із восьми каналів даних, чотирьох каналів керування, п'яти каналів стану та восьми заземлюючих каналів. Доступ до фізичних каналів паралельного порту здійснюється через роз'єднувач, контакти якого розташовані у два рядки і нумеруються зліва направо (1 рядок – 13 контактів, 2 – 12 контактів).

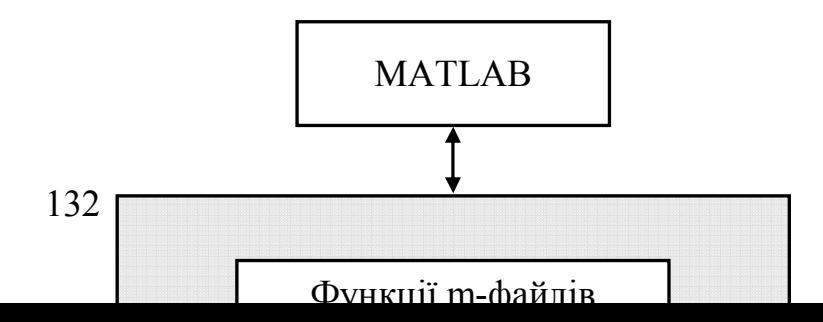

Рисунок 5 - Вхід/Вихід інформації та її обробка за допомогою компонентів пакету Toolbox

Канали використовують логічні рівні TTL. Канал високий (true or asserted), коли є високий рівень TTL, низький (false or unasserted) - при низькому рівні TTL. Виняток складають лише канали 1, 11, 14 і 17, які інвертовані апаратними засобами. Комплект інструментів групує 17 незаземлених каналів в три окремі порти. Порядкові номери портів та відповідні їм номери контактів наведені в таблиці 1.

Слід зауважити, що 0 канал порту може бути однонаправленим (лише виводити дані). Встановити цей канал в режим введення/виведення через BIOS комп'ютера<br>можна при апаратній підтримці, вибравши двонаправлений спосіб типу EPP вибравши двонаправлений спосіб типу EPP (Розширений Паралельний Порт) або ECP (Росширений Порт Можливостей).

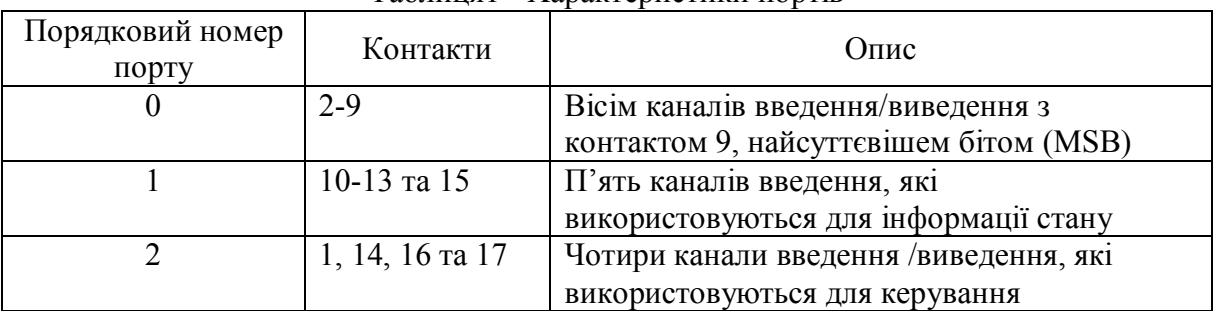

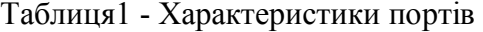

Характеристики паралельного порту для об'єктів DIO:

hwinfo = daqhwinfo(parport); hwinfo.Port(1) ans = ID: 0

```
 LineIDs: [0 1 2 3 4 5 6 7] 
    Direction: 'in/out' 
      Config: 'port' 
hwinfo.Port(2) 
ans = ID: 1 
     LineIDs: [0 1 2 3 4] 
    Direction: 'in' 
      Config: 'port' 
hwinfo.Port(3) 
ans = 
         ID: 2 
     LineIDs: [0 1 2 3] 
    Direction: 'in/out' 
      Config: 'port'
```
Таким чином, всі 17 каналів є портом конфігурації. Можна вводити/ виводити дані, використовуючи 12 каналів, пов'язаних з портами 0 та 2, і лише вводити дані з п'яти каналів, через порт 1. Властивості LineName каналу автоматично представляються програмою з іменем, яке включає номер контакту порту. Наприклад, dio = digitalio('parallel', 1).

Таким чином, використання програмних кодів дозволяє об'єднати апаратні засоби та комп'ютерні ресурси, обмінюватися інформацією між MATLABом та апаратним забезпеченням отримання та накопичення даних.

Створена в Simulink за допомогою графічного інтерфейсу Fuzzy Logic Toolbox система програмними засобами працює в реальному часі і через паралельний порт комп'ютера керує роботою вентиляційних установок зерносховища.

**Висновки.** Створена засобами середовища MATLAB система автоматичного керування реалізує процес вентиляції зернового насипу за заданими параметрами з похибкою, яка не перевищує 8%.

Система працює в реальному часі, в залежності від параметрів повітря та вологості зерна встановлює можливість вентилювання зернового насипу, а за параметрами зерна (масою, вологістю і температурою) через паралельний порт комп'ютера і засоби апаратного забезпечення задає тривалість роботи і продуктивність вентиляційної системи.

#### **Література**

- 1. Мельник Б. Е. Вентиляция зерна. М: Колос, 1970. 183c.
- 2. Заде Л.А. Понятие лингвистических переменних и его применение к принятию приближенных решений. Пер. с англ.–М.: Мир, 1997. – 165 с.
- 3. Штовба С.Д. Проектирование нечетких систем средствами MatLAB. М.: Горячая линия Телеком,  $2007 - 288c$
- 4. Корчемний М.О., Федорейко В.С. Інтелектуальні технології управління та прийняття рішень. Тернопіль: ТНПУ, 2007. – 140с.
- 5. Рутковская Д., Пилинский М., Рутковский Л. Нейронные сети, генетические алгоритмы и нечеткие системы: Пер. с польск. И.Д. Рудинского. – М.: Горячая линия – Телеком, 2004. – 452 с.
- 6. Кондратенко Н.Р., Куземко С.В. Генетичне настроювання нечіткої моделі в задачах діагностики гіпотиреозу // Вісник Вінницького політехнічного інституту. – 2003. - №6. – С. 278-283.
- 7. Леоненков А.В. Нечеткое моделирование в среде MatLAB и Fuzzy TECH. СПб: БХВ Петербург,  $2003. - 736$  c.

*Одержано 19.09.2007 р.*